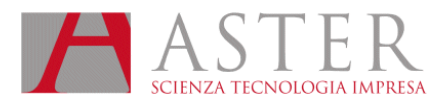

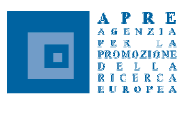

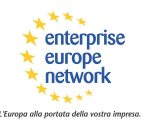

## NOTIZIE DALLO SPORTELLO APRE EMILIA-ROMAGNA **MAGGIO 2009**

### ASTER - SPORTELLO APRE EMILIA-ROMAGNA E-MAIL: APRE@ASTER.IT - URL: HTTP://FIRST.ASTER.IT/APRE.PHP

#### LIFE+ invito a presentare proposte 2009 nell'ambito dello Strumento finanziario per l'ambiente

La Commissione invita soggetti stabiliti nell'Unione europea a presentare proposte per la procedura di selezione LIFE+ del 2009. Sono aperti i tre settori:

- 1. LIFE+ Natura e biodiversità per proteggere, conservare, ripristinare, monitorare e favorire il funzionamento dei sistemi naturali, degli habitat naturali e della flora e
	- della fauna selvatiche, al fine di arrestare la perdita di biodiversità, inclusa la diversità delle risorse
- genetiche, all'interno dell'UE entro il 2010. 2. LIFE+ Politica e governance ambientali relativamente al cambiamento climatico, alle acque, all'aria, il suolo, l'ambiente urbano, il rumore, le sostanze chimiche, l'ambiente e salute, le risorse naturali e rifiuti, le foreste, l'innovazione e gli approcci strategici.

#### 3. LIFE+ Informazione e comunicazione

Le proposte devono essere presentate fino al 15 settembre 2009.

Per ulteriori informazioni

#### Invito a presentare proposte nell'ambito del programma di aiuto al rilancio economico mediante la concessione di un'assistenza finanziaria della Comunità a progetti nel settore dell'energia

European Energy Programme for Recovery

La Commissione europea, Direzione generale «Energia e Trasporti», ha pubblicato un invito presentare proposte al fine di concedere sovvenzioni a progetti nell'ambito di un programma di aiuto al rilancio economico mediante la concessione di un'assistenza finanziaria della Comunità a progetti nel settore dell'energia.

Il programma è suddiviso in sotto-programmi che riguardano:

- infrastrutture per gas ed elettricità ("Interconnections")
	- energia eolica offshore ("OWE")
	- cattura e stoccaggio del carbonio ("CCS").

Le proposte brevi devono essere presentate fino al 15 luglio 2009.

#### Per ulteriori informazioni

#### Dal 1º giugno 2009, si aprirà il bando per l'ottenimento delle agevolazioni previste dall'art. 16 del DM 593/00

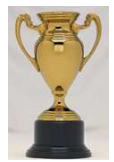

Si riaprirà a breve la misura che riguarda la concessione di premi per progetti di ricerca già finanziati nell'ambito dei Programmi Quadro Comunitari di Ricerca e Sviluppo. Beneficiari della misura possono essere esclusivamente le PMI che abbiano avviato attività di ricerca industriale, eventualmente estese a non preponderanti attività di sviluppo precompetitivo presentate nell'ambito dei Programmi Quadro di Ricerca e Sviluppo della Unione Europea.

Il premio è riconosciuto solo ai progetti per i quali il contratto con l'Unione Europea sia stipulato tra il 30 settembre dell'anno precedente a quello della presentazione della domanda al MIUR ed il 31 dicembre dell'anno di presentazione medesimo.

#### Cercasi esperti indipendenti destinati ad assistere l'Istituto europeo di innovazione e tecnologia nei compiti legati alla valutazione e all'attuazione delle Comunità della conoscenza e dell'innovazione

ricerca

ricerca non tecnologica

innovazione nell'istruzione superiore

valutazione dell'impatto ambientale

pianificazione aziendale e finanziaria misurazione e analisi del rendimento

investimenti e finanziamento strategie di rischio/remunerazione

L'EIT sollecita la presentazione di candidature da parte di singoli individui in possesso di un alto livello di esperienza professionale in uno o più dei sequenti settori di competenza:

energia sostenibile

- mitigazione dei cambiamenti climatici e adattamento adetti cambiamenti
- società dell'informazione e della comunicazione delfuturo
- gestione di aziende innovative
- integrazione nel ciclo di innovazione
- creazione di PMI, avviamento d'imprese e scorporisocietari (spin-off)
- gestione e organizzazione di iniziative imprenditorialiinternazionali
- gestione dell'innovazione

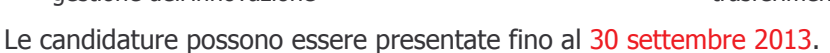

trasferimento delle conoscenze

European Institute of

diritto di proprietà intellettuale e concessione di brevetti

insegnamento aziendale innovativo/imprenditoriale

valutazione dell'impatto di tipo economico/sociale

Innovation & Technology

Per ulteriori informazioni

#### Emilia-Romagna: pubblicato il nuovo bando Spinner 2013

Il consorzio SPINNER invita a presentare domande per agevolazioni

- a. per persone interessate a sviluppare idee imprenditoriali innovative e/o ad alto contenuto di conoscenza
- b. per persone interessate a sviluppare progetti di ricerca industriale, sviluppo sperimentale, trasferimento tecnologico, in collaborazione tra università, centri di ricerca, imprese ed enti
- c. per persone interessate a sviluppare percorsi di innovazione organizzativa, manageriale e finanziaria a favore di micro, piccole, medie imprese e cooperative sociali

Invito aperto in permanenza fino al 15 marzo 2010, ore 13.00. Scadenze per la presentazione delle domande:

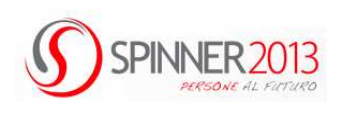

- 30 giugno 2009, ore 13.00 30 settembre 2009, ore 13.00
- 15 dicembre 2009, ore 13.00
	- 15 marzo 2010, ore 13.00

#### Per ulteriori informazioni

#### Incubatore We Tech Off: scade il 12/06/09 la selezione per progetti di incubazione

We Tech Off è l'incubatore di imprese di Aster, promosso dal Ministero dello Sviluppo Economico, che promuove la cultura del "fare impresa" sostenendo progetti che abbiano un forte carattere di innovazione e in cui l'idea di business poggi essenzialmente sull'apporto di know-how scientifico e/o tecnologico originale e preveda l'applicazione o lo sfruttamento di una tecnologia.

techoff

Le selezioni sono aperte per accedere ai servizi di incubazione. La prossima valutazione riguarderà i progetti pervenuti entro venerdì 12 giugno 2009 alle ore 23.59

Per ulteriori informazioni

#### Riapre la Legge 6/00 per la presentazione delle richieste di concessione dei contributi per progetti intesi a favorire la diffusione della cultura scientifica

Sono ammessi ai contributi università, enti, accademie, fondazioni, consorzi, associazioni ed altre istituzioni pubbliche e private che abbiano tra i fini la diffusione della cultura tecnico-scientifica. la tutela e la valorizzazione del patrimonio naturalistico, paesaggistico, storico-scientifico, tecnologico ed industriale conservato nel nostro Paese, nonché attività di formazione e di divulgazione al fine di stimolare l'interesse dei cittadini ed in particolare dei giovani ai problemi della ricerca e della sperimentazione scientifica, anche attraverso l'impiego delle nuove tecnologie multimediali.

Le domande di partecipazione possono essere presentate fino al 12 giugno 2009.

#### Esiti sulla partecipazione italiana al 4º bando transnazionale relativo al Programma **comunitario EUROTRANS-BIO**

In risposta al 4º bando, infatti, su un totale di 53 progetti transnazionali presentati, i progetti a partecipazione italiana sono stati 22, di cui 18 coordinati da PMI del nostro Paese. I progetti coinvolgono 28 PMI e 16 organismi di ricerca italiani provenienti dalle Regioni del Nord (50%), del Centro (28%) e del Sud (22%). Il costo

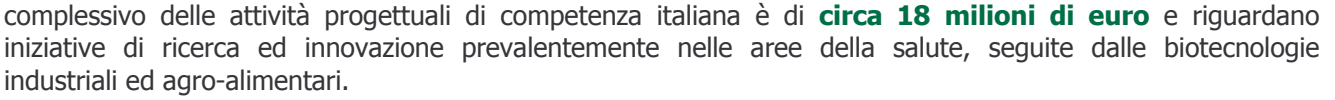

È attualmente in corso la prima fase del processo di valutazione, inerente la verifica dei criteri di ammissibilità delle proposte progettuali presentate. Ad essa seguirà la valutazione tecnico-scientifica ed economicofinanziaria, condotta a livello transnazionale, che si concluderà ad ottobre p.v. con la raccomandazione al finanziamento dei progetti ammessi.

#### Per ulteriori informazioni

#### Pubblicato un progress Report sul Settimo Programma Ouadro di RST e un resoconto sulla valutazione ex-post del Sesto

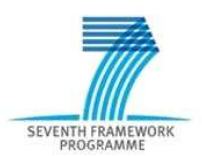

Il più grande programma di finanziamento dell'Unione eurpea per la ricerca e lo sviluppo ha riportato ottimi risultati nella valutazione dei suoi primi due anni di attività. Stando ad una relazione sui progressi, il Settimo programma guadro (7ºPO) è sulla giusta via per rispondere ai bisogni socio-economici dell'UE e risulta particolarmente importante per quanto riguarda le sfide poste dall'attuale crisi finanziaria.

Durante i primi due anni del 7ºPQ sono state ricevute quasi 36.000 proposte di ricerca e sviluppo, di cui oltre 5.500 (per un totale di circa 10 miliardi di euro) sono state scelte per ricevere finanziamenti. Nella relazione viene resa nota la qualità della procedura di valutazione di queste proposte, con il 91% dei valutatori che dichiara che il processo è della stessa qualità o migliore di quello usato per la valutazione dei programmi nazionali.

Per ulteriori informazioni

#### Sei un'impresa o un ricercatore dell'Emilia-Romagna? Sei interessato a incontrare nuovi partner per avviare collaborazioni commerciali, tecnologiche o per progetti di ricerca?

Attraverso i servizi della rete Enterprise Europe Network di cui ASTER fa parte nell'ambito di SIMPLER - Support Services to IMProve innovation and competitiveness of businesses in Lombardia and Emilia-Romagna è possibile individuare:

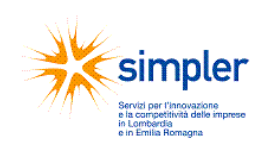

- **PARTNER TECNOLOGICI** (ricerche e offerte di tecnologia) ad esempio per accordi di licenza; cooperazione tecnica; Joint Venture; accordi produttivi o accordi commerciali con assistenza tecnica
- PARTNER COMMERCIALI (ricerca e offerte di prodotti, servizi, ecc) ad esempio per individuare intermediari per il commercio (agenti, rappresentanti, distributori); rapporti di Franchise; supporto per trasporti e logistica; Joint Venture; acquisti o vendita di imprese o di parti di imprese o subcontraenti o attività di outsourcing
- PARTNER PER PARTECIPARE A PROGETTI DI RICERCA EUROPEI ricercando partner oppure proponendo le proprie competenze

La rete Enterprise Europe Network è promossa dalla Commissione europea DG Imprese e Industria e coinvolge oltre 500 organizzazioni operative in circa 40 paesi europei. Si tratta di una rete unica che fornisce servizi integrati di sostegno alle imprese e ai ricercatori, ed in particolare offre:

- servizi di informazione, feedback, cooperazione delle imprese e di internazionalizzazione
- servizi a favore dell'innovazione e del trasferimento di tecnologie e di conoscenze
- servizi volti a promuovere la partecipazione delle PMI al Programma Quadro comunitario in materia di Ricerca e Sviluppo Tecnologico.

Per informazioni: simpler@aster.it

# RICERCHE E OFFERTE DI PARTNERSHIP

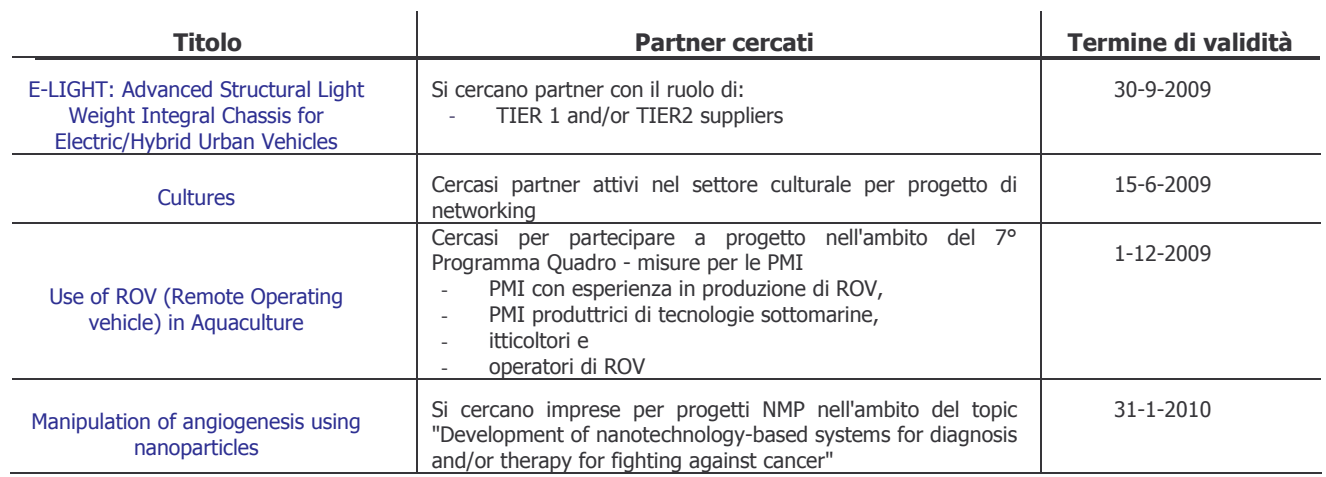

PER MAGGIORI INFORMAZIONI: APRE@ASTER.IT

# RICERCHE E OFFERTE DI TECNOLOGIA

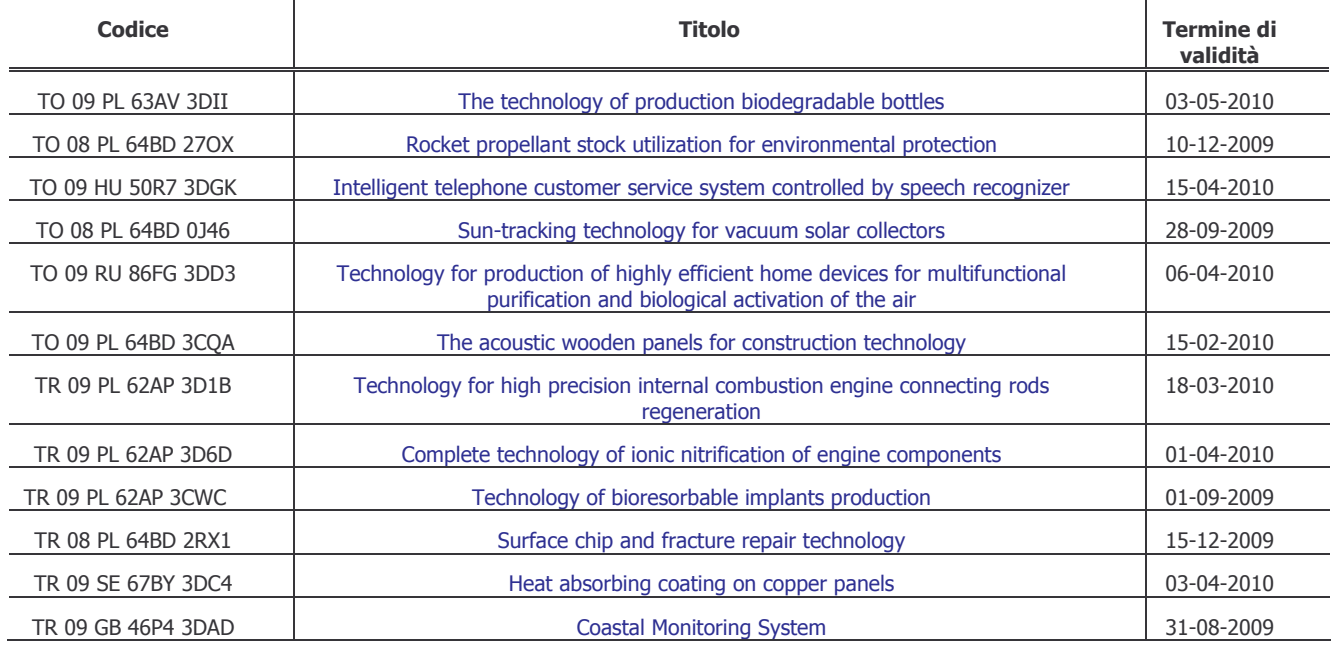

PER MAGGIORI INFORMAZIONI: SIMPLER@ASTER.IT

# SCADENZIARIO BANDI VII PROGRAMMA QUADRO DI RST

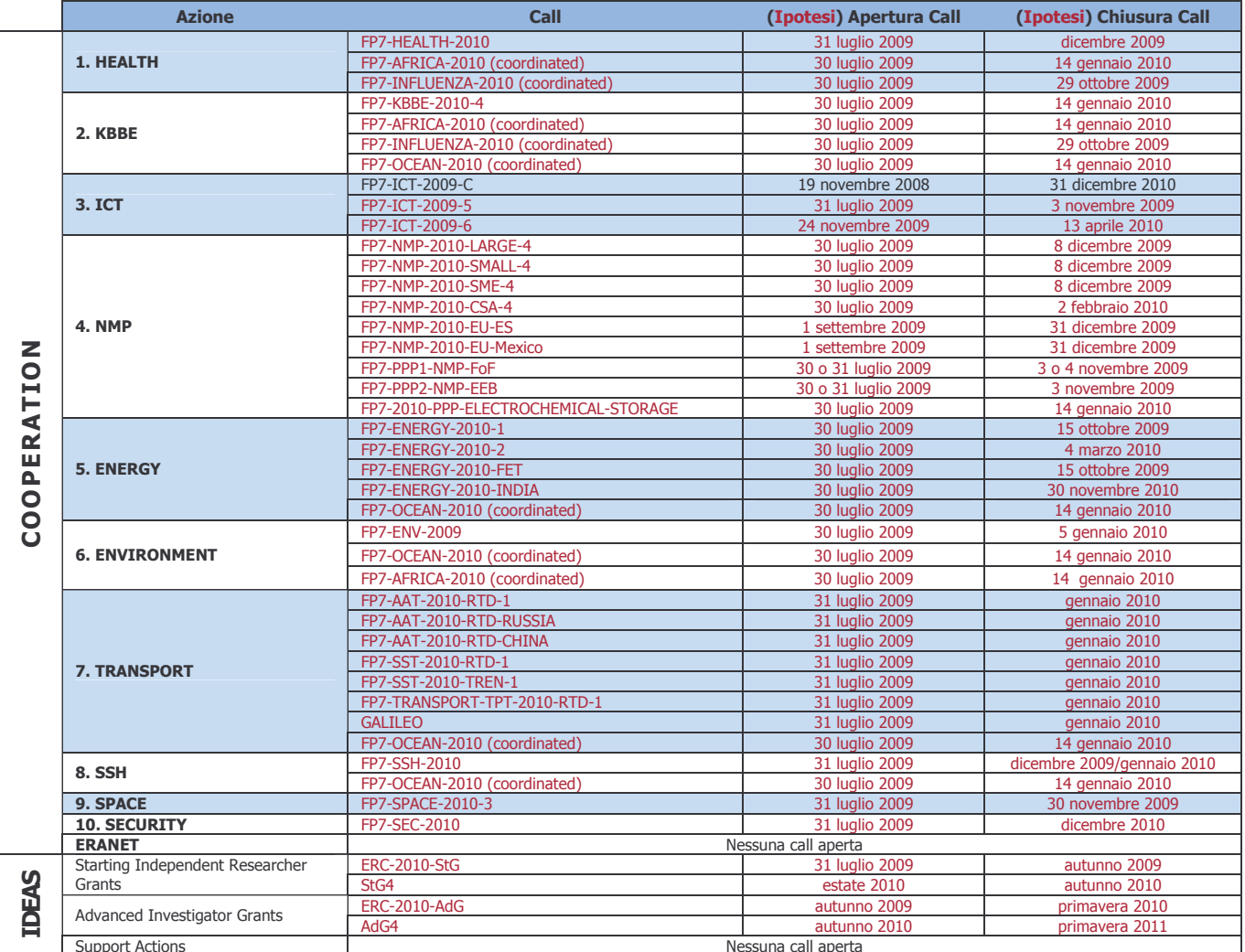

[aggiornato a fine maggio 2009]

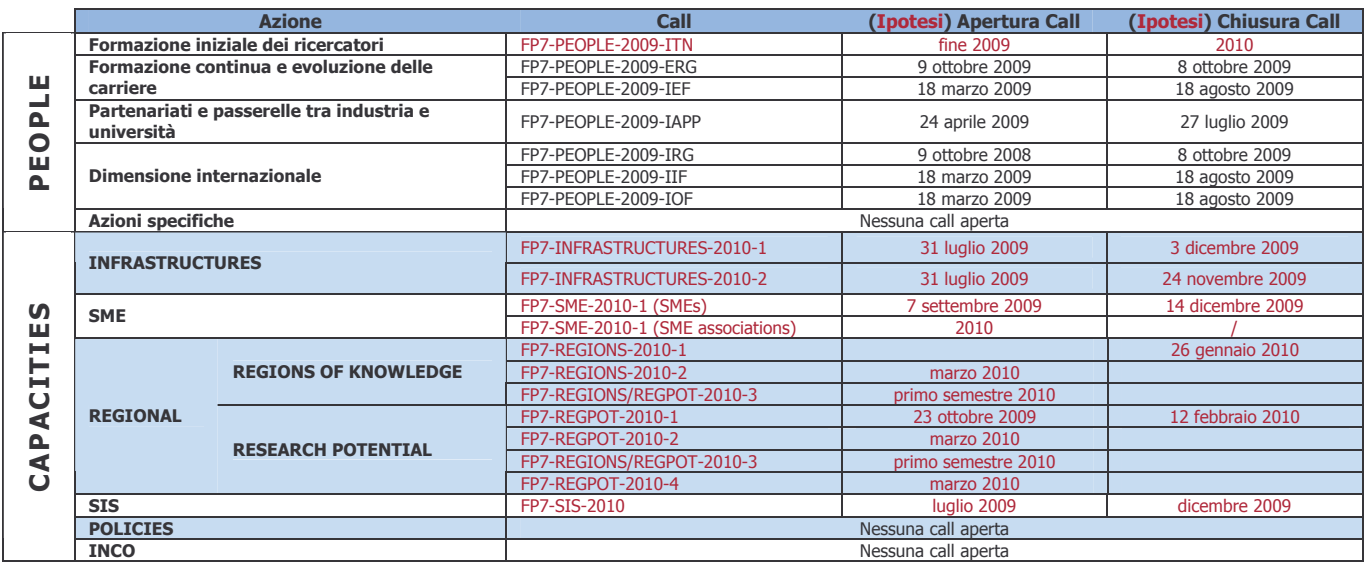

### PER AGGIORNAMENTI SUL VII PROGRAMMA QUADRO DI RST: HTTP://FIRST.ASTER.IT/DOSSIER/7PQ.HTM

### PER RICEVERE IL NOTIZIARIO MENSILE VIA E-MAIL SCRIVERE A: APRE@ASTER.IT